# Федеральное государственное бюджетное учреждение науки Институт математики им. С.Л. Соболева Сибирского отделения Российской академии наук

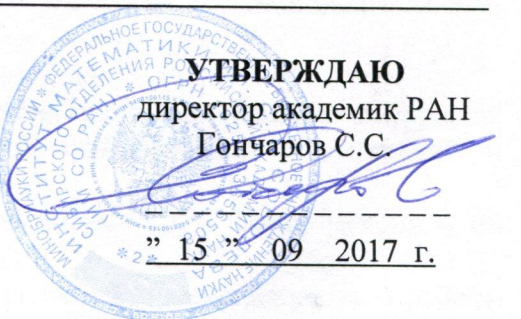

#### ПОЛОЖЕНИЕ

## о порядке проведения государственной итоговой аттестации по программам подготовки научно-педагогических кадров в аспирантуре

## 1. Общие положения

Настоящее Положение регламентирует проведение государственной итоговой  $1.1.$ аттестации по программам подготовки научно-педагогических кадров в аспирантуре (далее - Программы аспирантуры) Федерального государственного бюджетного учреждения науки Института математики им. С.Л. Соболева Сибирского отделения Российской академии наук (далее - Институт).

1.1. В основу Положения положены следующие нормативные документы:

- Федеральный Закон «Об образовании в Российской Федерации» от 29.12.2012 г. № 273-ФЗ:

- Федеральные государственные образовательные стандарты высшего образования  $(\Phi$  TOC BO);

- Приказ Министерства образования и науки Российской Федерации «Об утверждении порядка организации и осуществления образовательной деятельности по образовательным программам высшего образования - программам подготовки научно-педагогических кадров в аспирантуре (адъюнктуре)» от 19.11.2013 г. № 1259;

- Приказ Министерства образования и науки Российской Федерации «Об утверждении Порядка проведения государственной итоговой аттестации по образовательным программам высшего образования - программам подготовки научно-педагогических кадров в аспирантуре (адъюнктуре), программам ординатуры, программам ассистентурыстажировки» от 18.03.2016 г. № 227;

- Устав Института:

- локальные нормативные акты Института.

Государственная итоговая аттестация завершает процесс освоения имеющих  $1.2.$ государственную аккредитацию основных образовательных Программ аспирантуры.

 $1.3.$ Государственная итоговая аттестация проводится государственной экзаменационной комиссией. Цель аттестации - определить соответствие результатов освоения обучающимися основных образовательных программ подготовки научнопедагогических кадров требованиям федерального государственного образовательного стандарта.

1.4. К государственной итоговой аттестации допускаются обучающиеся, в полном объеме выполнившие общий учебный план или индивидуальный учебный план  $\Pi$ O соответствующим образовательным Программам аспирантуры.

#### 2. Виды итоговых аттестационных испытаний

2.1. К видам государственной итоговой аттестации по Программам аспирантуры относятся:

- государственный экзамен по дисциплине образовательной программы, результаты освоения которых имеют определяющее значение для профессиональной деятельности выпускников (далее - государственный экзамен);

- защита выпускной квалификационной работы.

2.2. Государственный экзамен должен быть средством проверки навыков аспиранта, способности его к самостоятельной деятельности на основе имеющихся знаний и компетенций.

2.3. Выпускная квалификационная работа аспиранта выполняются в форме рукописи по результатам научно-исследовательской работы.

2.4. Аспиранту предоставляется право выбора темы выпускной квалификационной работы вплоть до предложения своей тематики с необходимым обоснованием целесообразности ее разработки. Аспирант готовит выпускную квалификационную работу с участием своего научного руководителя.

2.5 Защита выпускной квалификационной работы проводится в соответствии с ФГОС ВО по соответствующему направлению подготовки и является заключительным этапом проведения государственной итоговой аттестации.

2.6. Выпускная квалификационная работа должна быть написана аспирантом самостоятельно, обладать внутренним единством, содержать новые научные результаты и положения, выдвигаемые для публичной защиты. Предложенные аспирантом решения должны быть аргументированы и оценены по сравнению с другими известными решениями.

2.7. Выпускная квалификационная работа должна содержать результаты, позволяющие решать задачи, имеющие существенное значение для соответствующей отрасли знаний, либо в ней должны быть изложены научно обоснованные технические или иные решения и разработки, имеющие существенное значение для развития науки.

#### 3. Государственные экзаменационные комиссии

3.1. Для проведения государственной итоговой аттестации в организации создаются государственные экзаменационные комиссии. Каждая из них состоит из председателя, заместителя председателя, секретаря и членов комиссии.

Для проведения апелляций по результатам государственной итоговой аттестации в организации создаются апелляционные комиссии, которые состоят из председателя и членов комиссии.

3.2. Государственная экзаменационная комиссия состоит не менее чем из 5 человек, из которых не менее 50 процентов являются ведущими специалистами - представителями работодателей и (или) их объединений в соответствующей области профессиональной деятельности (далее - специалисты) и (или) представителями органов государственной власти Российской Федерации, органов государственной власти субъектов Российской Федерации и органов местного самоуправления, осуществляющих полномочия в соответствующей области профессиональной деятельности, остальные - научные или научно-педагогические работники Р1нститута и (или) иных организаций, имеющие ученое звание и (или) ученую степень и (или) имеющими государственное почетное звание (Российской Федерации, СССР, РСФСР и иных республик, входивших в состав СССР), и (или) лицами, являющимися лауреатами государственных премий в соответствующей области.

В апелляционную комиссию включаются не менее 4 человек из числа научных или научнопедагогических работников Института, которые не входят в состав государственных экзаменационных комиссий.

3.3. Государственную экзаменационную комиссию возглавляет председатель, который

организует и контролирует деятельность всех экзаменационных комиссий, обеспечивает единство требований, предъявляемых к выпускникам.

Председателем государственной экзаменационной комиссии утверждается лицо, не профессоров организации, **ИЗ** числа докторов наук, работающее в данной соответствующего профиля.

Председатель государственной экзаменационной комиссии утверждается не позднее 31 декабря, предшествующего году проведения государственной итоговой аттестации.

3.4. Основной формой деятельности комиссий являются заседания.

Заседание комиссии правомочно, если в нем участвуют не менее двух третей ее состава. Заседание комиссии проводится председателем комиссии.

Решение комиссии принимается простым большинством голосов лиц, входящих в состав комиссии и участвующих в заседании. При равном числе голосов председатель обладает правом решающего голоса.

3.5. На период проведения государственной итоговой аттестации для обеспечения работы государственной экзаменационной комиссии из числа научных, научно-педагогических работников или алминистративных работников Института, председателем государственной экзаменационной комиссии назначается ее секретарь. Секретарь государственной экзаменационной комиссии не является ее членом. Секретарь государственной экзаменационной комиссии ведет протоколы ее заседаний, представляет необходимые материалы в апелляционную комиссию.

3.6. Государственные экзаменационные комиссии руководствуются в своей деятельности настоящим Положением, соответствующими ФГОС ВО в части, касающейся требований к учебно-методической документацией, государственной итоговой аттестации, разрабатываемой Институтом на основе ФГОС ВО по направлениям подготовки научнопедагогических кадров в аспирантуре.

Основными функциями государственной экзаменационной комиссии являются:

- определение соответствия подготовки аспиранта требованиям ФГОС ВО;

принятие решения о присвоении квалификации по результатам государственной итоговой аттестации и выдаче аспиранту соответствующего диплома установленного образца об окончании аспирантуры;

- разработка рекомендаций, направленных на совершенствование подготовки аспирантов, на основании результатов работы государственной экзаменационной комиссии.

3.7. Протоколы государственной итоговой аттестации аспирантов хранятся в архиве Института.

#### 4. Порядок проведения государственной итоговой аттестации

4.1. Порядок проведения разрабатывается в Институте на основании настоящего Положения и доводится до сведения аспирантов не позднее, чем за 6 месяцев до начала государственной итоговой аттестации.

проведения государственного 4.2. Дата и время экзамена, защиты выпускной квалификационной работы устанавливаются приказом директора Института и доводятся до всех членов комиссии и до обучающихся и их научных руководителей не позднее, чем за 30 дней до начала приема государственного экзамена и до начала защиты выпускной квалификационной работы.

4.3. Государственная итоговая аттестация начинается с государственного экзамена.

4.4. За 2 дня до проведения государственного экзамена аспирант получает от комиссии тему из области дисциплины образовательной программы, результаты освоения которой имеет определяющее значение для его профессиональной деятельности и составляет реферат (см. Приложение 1), подробно раскрывающий заданную тему.

4.5. На государственном экзамене члены государственной экзаменационной комиссии оценивают реферат по трем, установленным в настоящем Положении, критериям: уровень проработки вопроса, умение пользоваться базами данных, знание и владение материалом.

4.6. На каждого аспиранта заполняется протокол приема государственного экзамена, в который вносится тема для подготовки, оценки по установленным критериям и общая оценка.

4.7. Решение об оценке за государственный экзамен принимается простым большинством голосов членов государственной экзаменационной комиссии, участвующих в заседании, при обязательном присутствии председателя комиссии или его заместителя. При равном числе голосов председатель комиссии (в случае отсутствия председателя - его заместитель) обладает правом решающего голоса. Протокол приема государственного экзамена подписывается присутствующими на экзамене членами государственной всеми экзаменационной комиссии

аспиранта 4.8. Уровень знаний оценивается «отлично», «хорошо», на «удовлетворительно», «неудовлетворительно».

Результаты государственного экзамена объявляются аспиранту в тот же день после оформления протокола заседания комиссии.

4.9. Аспиранты, не прошедшие государственную итоговую аттестацию в форме государственного экзамена, к защите выпускной квалификационной работы не допускаются.

 $4.10.$  Перерыв государственными между аттестационными испытаниями должен составлять не менее 7 календарных дней.

4.11. Тема выпускной квалификационной работы подлежит утверждению приказом директора Института не позднее, чем за 3 месяца до защиты.

4.12. Выпускная квалификационная работа аспиранта (см. Приложение 2) размещается в электронной информационно-образовательной среде Института не позднее, чем за 1 месяц до защиты.

4.13. Выпускная квалификационная работа подлежит рецензированию. Аспирант должен предоставить комиссии рецензию от рецензента и отзыв научного руководителя в срок не позднее, чем за 7 дней до защиты выпускной квалификационной работы. Рецензия и отзыв, в частности, должны содержать оценку степени оригинальности работы.

4.14. Защита выпускной квалификационной работы проводится на заседании государственной экзаменационной комиссии с участием не менее двух третей ее состава.

4.15. Решение о защите (не защите) выпускной квалификационной работы принимается простым большинством голосов членов государственной экзаменационной комиссии, участвующих в заседании, при обязательном присутствии председателя комиссии или его заместителя. При равном числе голосов председатель комиссии (в случае отсутствия председателя - его заместитель) обладает правом решающего голоса.

4.16. На каждого аспиранта, защищающего выпускную квалификационную работу, протокол, который вносятся мнения членов государственной заполняется  $\, {\bf B}$ экзаменационной комиссии о защищаемой работе, уровне компетенций, знаниях, умениях, выявленных в процессе государственной итоговой аттестации, перечень заданных вопросов и характеристика ответов на них, а также вносятся особые мнения.

4.17. Протокол подписывается всеми присутствующими Ha защите выпускной квалификационной работы членами государственной экзаменационной комиссии.

4.18. Защита выпускной квалификационной работы аспиранта оценивается на «отлично», «хорошо», «удовлетворительно», «неудовлетворительно».

4.19. Члены государственной экзаменационной комиссии простым большинством голосов оценивают научно-исследовательскую работу и выносят решение:

- о выдаче диплома;

- о переносе срока защиты выпускной квалификационной работы;

- об отчислении из аспирантуры с выдачей справки.

4.20. Решение государственной экзаменационной комиссии объявляется аспиранту в тот же день после оформления протокола заседания государственной экзаменационной комиссии.

4.21. Лицам, завершившим обучение в аспирантуре и не подтвердившим соответствие подготовки требованиям ФГОС ВО при прохождении одного или нескольких итоговых аттестационных испытаний, могут быть назначены повторные итоговые аттестационные испытания.

4.22. Повторное прохождение итоговых аттестационных испытаний целесообразно назначать не ранее, чем через три месяца, но не позднее, чем через пять лет после прохождения государственной итоговой аттестации впервые.

Лицам, не прошедшим государственную итоговую аттестацию или получившим на государственной итоговой аттестации неудовлетворительные оценки, выдается справка об обучении или сроке обучения (прикрепления) установленного образца.

Повторные итоговые аттестационные испытания не могут назначаться более двух раз.

4.23. Лицам, не проходившим государственные итоговые аттестационные испытания по уважительной причине (по медицинским показаниям или в других исключительных случаях, документально подтвержденных), предоставляется возможность пройти итоговые аттестационные испытания в специально установленные сроки, но не позднее 6 месяцев после подачи заявления лицом, не проходившим итоговые аттестационные испытания по уважительной причине.

#### 5. Порядок апелляции на результаты государственной итоговой аттестации

5.1. По результатам государственной итоговой аттестации аспирант имеет право подать в апелляционную комиссию письменное заявление об апелляции по вопросам, связанным с процедурой проведения государственной итоговой аттестации, не позднее следующего рабочего дня после прохождения государственной итоговой аттестации.

5.2. Апелляция подлежит рассмотрению не позднее двух рабочих дней со дня ее подачи. Апелляция рассматривается на заседании апелляционной комиссии с участием не менее половины состава апелляционной комиссии. На заседание апелляционной комиссии приглашаются председатель государственной экзаменационной комиссии и аспирант, подавший апелляцию.

5.3. Для рассмотрения вопросов, связанных с процедурой проведения государственной итоговой аттестации, в апелляционную комиссию направляется протокол заседания государственной экзаменационной комиссии, экзаменационные листы обучающегося.

5.4. Решение апелляционной комиссии принимается простым большинством голосов и оформляется протоколом. При равном числе голосов председатель апелляционной комиссии обладает правом решающего голоса.

5.5. Оформленное протоколом решение апелляционной комиссии, подписанное ее председателем, доводится до сведения подавшего апелляцию аспиранта (под роспись) в течение трех рабочих дней со дня заседания апелляционной комиссии.

5.6. По решению апелляционной комиссии может быть назначено повторное проведение государственной итоговой аттестации.

5.7. Повторное проведение государственной итоговой аттестации проводится  $\mathbf{B}$ присутствии одного из членов апелляционной комиссии.

5.8. Повторное прохождение государственной итоговой аттестации должно быть проведено в срок не позднее 7 дней со дня принятия положительного решения апелляционной комиссии.

5.9. Апелляция по вопросам, связанным с процедурой повторного проведения государственной итоговой аттестации, не принимается.

#### 6. Особенности проведения итоговой аттестации для граждан с ограниченными возможностями здоровья

6.1. Для обучающихся граждан  $\mathbf{c}$ ограниченными возможностями здоровья государственная итоговая аттестация проводится организацией с учетом особенностей их психофизического развития, их индивидуальных возможностей и состояния здоровья.

6.2. При проведении государственной итоговой аттестации соблюдаются следующие общие требования:

государственная итоговая аттестация обучающихся для  $\mathbf{c}$ ограниченными возможностями здоровья проводится в одной аудитории с обучающимися, не имеющими ограниченных возможностей здоровья, если это не создает трудностей для обучающихся с ограниченными возможностями здоровья;

- в аудитории присутствует ассистент, который оказывает обучающимся необходимую техническую помощь с учетом их индивидуальных особенностей (помогает занять рабочее место, передвигаться, прочитать и оформить задание, общаться с членами государственной экзаменационной комиссии);

при прохождении государственной итоговой аттестации обучающимся с ограниченными возможностями здоровья обеспечивается возможность использовать необходимые технические средства с учетом индивидуальных особенностей обучающихся;

обучающимся  $\mathbf c$ ограниченными возможностями здоровья обеспечивается беспрепятственный доступ в аудитории, туалетные и другие помещения, а также обеспечиваются комфортные условия их пребывания в указанных помещениях (пандусы, поручни, расширенные дверные проемы, лифты, при отсутствии лифтов аудитория должна располагаться на первом этаже, наличие специальных кресел и других приспособлений).

6.3. Bce локальные нормативные акты организации  $\overline{a}$ вопросам проведения государственной итоговой аттестации доводятся до сведения обучающихся граждан с ограниченными возможностями здоровья в доступной для них форме.

6.4. По письменному заявлению обучающегося с ограниченными возможностями здоровья продолжительность сдачи им государственного аттестационного испытания может быть увеличена по отношению к установленной продолжительности его сдачи:

продолжительность сдачи государственного экзамена в письменной форме - не более чем на 90 минут;

продолжительность подготовки к ответу па государственном экзамене в устной форме

не более чем на 20 минут:

продолжительность выступления при представлении доклада об основных результатах подготовленной научно-квалификационной работы - не более чем на 15 минут.

6.5. Обучающийся с ограниченными возможностями здоровья не позднее чем за 3 месяца до начала проведения государственной итоговой аттестации подает письменное заявление  $\Omega$ необходимости создания лля него специальных условий при проведении государственных аттестационных испытаний  $\mathbf c$ указанием особенностей ero психофизического развития, индивидуальных возможностей и состояния здоровья (далее

- индивидуальные особенности). К заявлению прилагаются документы, подтверждающие наличие у обучающегося индивидуальных особенностей (при отсутствии указанных документов в организации).

В заявлении обучающийся указывает на необходимость (отсутствие необходимости) присутствия ассистента на государственном аттестационном испытании, необходимость (отсутствие необходимости) увеличения продолжительности сдачи государственного аттестационного испытания по отношению к установленной продолжительности (для каждого государственного аттестационного испытания).

## 7. Заключительные положения

Настоящее Положение уточняется, дополняется и изменяется в соответствии с изменением законодательных и иных нормативных и правовых актов Российской Федерации, содержащих нормы, регулирующие отношения в сфере организации и осуществления образовательной деятельности по образовательным программам высшего образования - программам подготовки научно-педагогических кадров в аспирантуре, а также в соответствии с изменениями в Уставе и локальных нормативных актах Института. Положение рассмотрено и принято на заседании Ученого совета ИМ СО РАН

протокол от «15 » сентября 2017 г.

СОГЛАСОВАНО:

Зам. директора по научной работе

Вдовин Е.П.